# 27 МАЯ – ОБЩЕРОССИЙСКИЙ ДЕНЬ БИБЛИОТЕК

# Губкинские «феи» душ людских врачеватели

«С 1998 по 2006 год я работала заведующей библиотекойфилиалом №2. С 1998 года началось сотрудничество библиотеки с Губкинским отделением Всероссийского общества слепых. Что меня всегда удивляло в этом сотрудничестве, это большая любовь всех его участников к людям, стремление помочь...».

«Сегодня библиотека №2 для нас - это все! Ее заведующая Людмила Пашкова - потрясающая женщина! И она, и ее работники - очень душевные люди, какие бывают редко. Это... настоящие врачеватели людских душ!».

«Все члены общества и мы - библиотекари - давно уже стали большой, дружной семьей! Взаимно помогаем друг другу не замыкаться в себе, принимать активное участие в мероприятиях, читать стихи, петь песни, отвечать на вопросы викторин...».

(Из бесед с директором ЦБС №1 Т.И.Извековой, председателем Губкинского отделения Всероссийского общества слепых Н.И.Ченцовой и заведующей библиотекой-филиалом №2 Л.И.Пашковой.

Все мы, взрослые, тоскуем. как известно, по своему детству. Точнее, по многому тому, что было в детстве. Например, по той лалекой-лалекой библиотеке, где остались жить наши первые сказки. И по той доброй тете-фее, из рук которой ты впервые самостоятельно, хотя и пришел с кем-то из взрослых, получил протянутую тебе книгу с волшебными сказками. Я нисколько не посягаю на право школьных учителей навсегда оставаться в памяти своих учеников-первоклашек в романтическом, воспетом в песнях ореоле как «учительница первая моя». Но не могу умолчать и о вышесказанных «тетяхфеях» как истинных предтечах этих учителей.

Я рано познал,

как не жить «на готовом», Я кое-что в этом кумекал. Но с детства не ведал

прекраснее слова, Чем «библиотекарь». И ныне мне видится

в памяти дальней: Берет меня за руку мама -Под крышу избы деревенской -

«читальни» Вхожу, как под своды я храма.

 $A \otimes \langle \times \rangle$  *A*  $\otimes \times$  – прекрасная добрая фея,

И пряник дает мне, мальчишке,

Чтоб был бы хоть чуточку я посмелее,

С нынешним коллективом губкинской библиотеки №2 я познакомился, в возрасте уже настолько далеком от возраста того мальчишки, что и не хочется вспоминать. Почему же все-таки вспомнилось?

## Забота и уважение

Однажды, года три назад, был я впервые приглашен - в связи с какой-то знаменательной датой - на торжественно-праздничное мероприятие, проводимое обществом «Дети войны». Программу вели две молодые женщины. Однако эта молодость ведущих заметно контрастировала с их, я бы сказал, ласково-покровительственным отношением к самим хозяевам мероприятия - седовласым дедушкам и бабушкам. И не только покровительственное, но прямо какоето материнское чувство исходило временами от них в продолжение всей встречи. Разгадка пришла позднее, когда я был приглашен в библиотеку №2 на творческую встречу с обществом инвалидов. Последние были уже в сборе. Встретили меня трое работников библиотеки, в двух из которых я и узнал сразу тех самых ведущих. Так вот откуда эта их материнская забота о тех, кому они сами годились чуть ли не во внуки! Оказывается, вторая библиотека давно уже ведет шефство над Губкинким отлелением обшества слепых. Видимо, эта забота, это их ласково-покровительственное и одновременно уважительное отношение, которое выработалось в них от регулярного контакта с инвалидами, живет теперь в них постоянно. И автоматически переносится и на просто всех пожилых людей, что я и наблюдал на встрече с «детьми войны». Так мне тогда подумалось. Впрочем, подумалось и по-другому, о чем скажу ниже. Итак, представляю: Людмила Пашкова (заведующая), Татьяна Полухина и Каролина Иванова. Это они так ясно напомнили мне о моем первом давно когдато посещении библиотеки в моей деревне Лебеди.

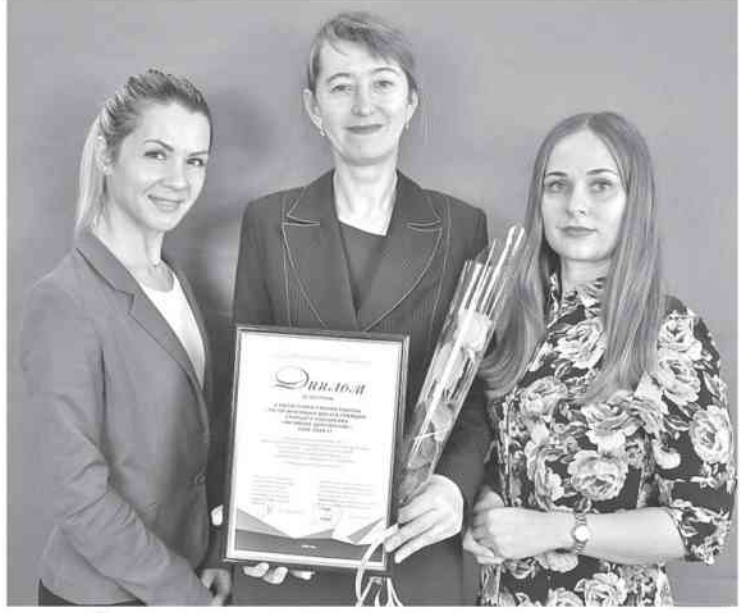

Татьяна Полухина, Людмила Пашкова, Каролина Иванова

## **Гостиная** для читателей

Люблю свою профессию! Очень благодарна родителям за то, что поддержали меня в ее выборе. Особенно - маме. В свое время она и сама мечтала стать библиотечным работником, но не все в жизни складывается так, как мы этого хотим.... А у меня сложилось! Мечта мамы воплотилась в ее дочери.

...С особенной душевной чуткостью и ответственностью отношусь к читателям, имеющим ограниченные возможности, стараюсь вдвойне больше уделять им нужное внимание и время, проявлять заботу о них. На базе нашего филиала открыт сектор поддержки чтения людей с ограничениями жизнедеятельности. Библиотека для таких людей - «аптека для души». Создавая для особых читателей приемлемую среду общения и вовлекая их в различные виды творческой деятельности, библиотека помогает многим из них преодолевать трудности, чувствовать себя нужными обществу, способствует их социальной реабилитации.

А какой еще мы хотим видеть нашу библиотеку в будущем? Конечно, в первую очередь, чтобы это было помещение в отдельном здании, желательно - двухэтажном (второй этаж может занимать мини-музей предметов старины). Чтобы пространство в нем было разделено на несколько зон для пользователей и стало мобильным за счет многофункциональной мебели. Чтобы в библиотеке работали: игротека для молодежи; театральная студия; студия звукозаписи; библиобуфет, где каждый посетитель смог бы присесть в мягкое кресло, выпить чашечку ароматного чая, настоянного на душистых травах, почитать книгу, пообщаться с друзьями, найти новых знакомых и др.

его рода гостиной для читателей, тем местом, которое будет их притягивать к себе, объединять. А значит, у нее есть будущее! Но оно зависит от мудрости, фантазии и преданности своему делу ее библиотечных работников.

Пятница, 24 мая 2024 г.

#### Людмила Пашкова

## Библиотечная профессия это целый мир

Более 10 лет я занимаю должность заведующей отделом поддержки чтения таких людей и являюсь куратором клуба «АРТ-общение». Клуб этот стал уникальным пространством для молодых людей с ограниченными возможностями здоровья, в котором они общаются, творят и отдыхают. Клуб помог расширить круг интересов, сменить обстановку, найти новых друзей.

Легко ли быть библиотекарем сегодня? Нелегко! Меняется жизнь, меняется библиотечное дело, сегодня работа в библиотеке - это процесс постоянного творчества. Нам. библиотекарям, некогда скучать. Сколько фантазии мы проявляем при подготовке массовых мероприятий! Мы устраиваем фестивали и акции, проводим мастер-классы, разра батываем сценарии тематических встреч и вечеров, где сами читаем стихи, поем, танцуем, и даже сами можем записать тифлокомментарий, с выдумкой оформляем интерактивные выставки с игровыми приемами, устраиваем театрализованные праздники, где становимся артистами. Таким образом, в библиотеке сегодня можно не только выдавать книги, но и быть сценаристом и артистом, мастером художественного слова, фотографом, программистом, волонтером и режиссером. А какое творчество нужно проявить, чтобы написать проект!

И дарит мне добрые книжки. Ах, годы мои!

Вас уж больше полвека С той давней поры миновало! Себя разбросал

я по библиотекам, Как по вокзалам. Мне поиски мудрости дали немного: Средь жизненных бурь и ненастья Все были дороги, дороги, дороги...

Да чуточку счастья. Но вижу из детства,

как тянет мне пряник По-детски души моей лекарь: Мой первый учитель, мой добрый наставник -Мой библиотекарь.

Я уверена, что библиотека сможет стать в будущем сво-

(Окончание на 7-й стр.)

# <u> 27 МАЯ — ОБЩЕРОССИЙСКИЙ ДЕНЬ БИБЛИОТЕК </u>

Губкинские «феи» - душ людских врачеватели

### (Окончание. Начало на 3-й стр.)

Для меня каждый проект это новая ступень в развитии, возможность сделать что-то полезное, в первую очередь, для читателей с ограниченными возможностями здоровья. На базе нашей библиотеки реализуются проекты «Песочная анимация» и «Мое военное детство», которые стали победителями во Всероссийском грантовом конкурсе.

Библиотечная профессия это целый мир! Наверное, ни одна другая профессия не предполагает такого общения с людьми разных профессий, возрастов, как библиотечная. Наши читатели ждут от нас нужной им информации, хороших книг, и как же важно знать их интересы и предпочтения, чтобы они пришли в библиотеку и в другой раз, увидели в библиотекаре знающего, умного педагога, друга, помощника и наставника.

Для меня профессия библиотекарь это больше, чем просто профессия, это состояние души. Быть библиотекарем - это значит открыть для себя удивительный мир творчества, культуры, знаний и общения. Мой дом второй - библиотека.

Каролина Иванова

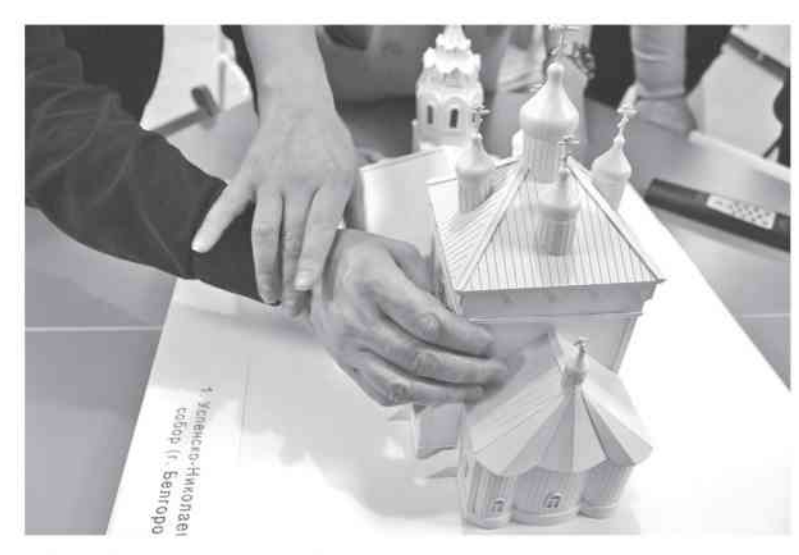

Тактильное знакомство с выставкой

## **Услышать** ЖИВОПИСЬ

Библиотекарь - это сегодня очень даже современное слово в культуре.

Я человек, который пришел в библиотеку уже с высшим техническим образованием и несколькими специальностями. В каждой работе я успешно себя проявляла, но понимала, что я не на своем месте. В 2015 году, придя в библиотеку, я была уверена, что кроме книг и читателей больше ничего не найду... Но как я ошибалась! Здесь при-

ветствуются все идеи в работе и воплощаются. Передо мной открылся совершенно новый мир. Мир творчества, культуры, знаний, энтузиазма и доброты. Да, да, именно доброты!

Для людей с дисфункцией зрения нами был реализован проект «Услышать живопись», цель которого - адаптация произведений изобразительного искусства для лиц с нарушениями зрения. «Услышать» живопись слабовидящим губкинцам дают возможность библиотекари с помощью звуковых описаний картин. Так мы позволяем людям с ограниченными возмож-

ностями заглянуть в удивительный мир творчества местных художников.

В библиотеке я научилась быть широко образованным специалистом, владеющим, кроме своей профессии, навыками смежных отраслей знаний и сфер деятельности: информатики, педагогики, психологии, социоло-ГИИ. КУЛЬТУРОЛОГИИ И МНОГИХ ДРУгих. Здесь научилась профессиональному монтажу, а сейчас учу этому других.

И, конечно же, все свои знания я дарю своим читателям на мастер-классах. Они уходят после таких мероприятий не только с хорошим настроением, но и с готовыми красивыми украшениями, сделанными своими руками. Разве это не замечательно? И это все - работа библиотекаря.

Моя работа в библиотеке приносит мне радость. И эта радость и удовлетворение от своей работы заставляет еще больше творить, открывать новое, стремиться к лучшему... Я люблю свою профессию.

### Татьяна Полухина

На этом можно было бы и закончить мне свое повествование о трех увлеченных своим делом библиотечных работниках, но только не могу так просто и прозаически расстаться с ними. И потому хочу привести лишь несколько строк из шуточного стихотворения в их адрес:

Пятница, 24 мая 2024 г.

 $...$ И - в страстном порыве. в любви постоянной К читательской публике милой -Там встретят тебя Каролина с Татьяной И ихний начальник Людмила. И пусть не проявишь ты должного рвенья К читательским их побужденьям. Все ж долго ты будешь ходить с ощущеньем Душевного их обхожденья.

Думается, нет нужды подсказывать читателю, что ключевая фраза в этой стихотворной шутке - очень даже серьезная: «Душевное их обхожденье». И оно. это обхожденье, идет не от специфики общения с инвалидами, как я сначала подумал, но, как понял потом, живет в моих героях как бы самостоятельно, то есть независимо от того, с кем они общаются: с инвалидами или здоровыми, с детьми или взрослыми. Душевные они по натуре, вот что! И я уверен, что такая мысль наверняка рождается в головах читателей в каждой губкинской библиотеке, при их общении с ее работниками. Сказать точнее, с ее «феями», целителями душ человеческих.

Евгений Прасолов